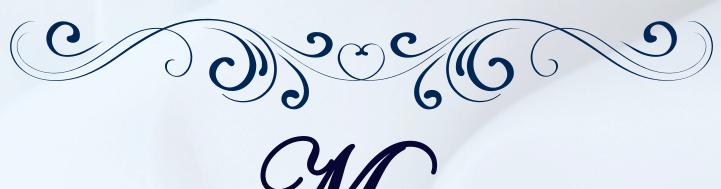

Menu

Write-name-here's delicious Dinner

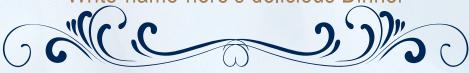

## Entree

To get started right away, just tap any placeholder text (such as this) and start typing to replace it with your own.

## Main course

List a Main Course option here
List another Main Course option here
Keep adding options as needed

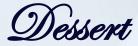

List your Dessert options here

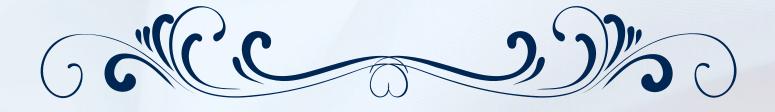